# **setText**

### **2.3.0**

## **public setText(selector: String, text: String)**

DOM selector text API.

DOM: <div>, <td>, <p>

#### **Params: selector, text**

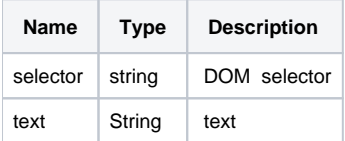

#### **Example:**

```
window.editor.setText('#field', 'Filed Text');
window.editor.setText('#name', 'Name Text');
window.editor.setText('#birth', 'Birth day');
window.editor.setText('#address', 'Address');
window.editor.setText('#phone', 'Phone number');
window.editor.setText('#copyright', 'Copyright');
```
#### (DOM) .

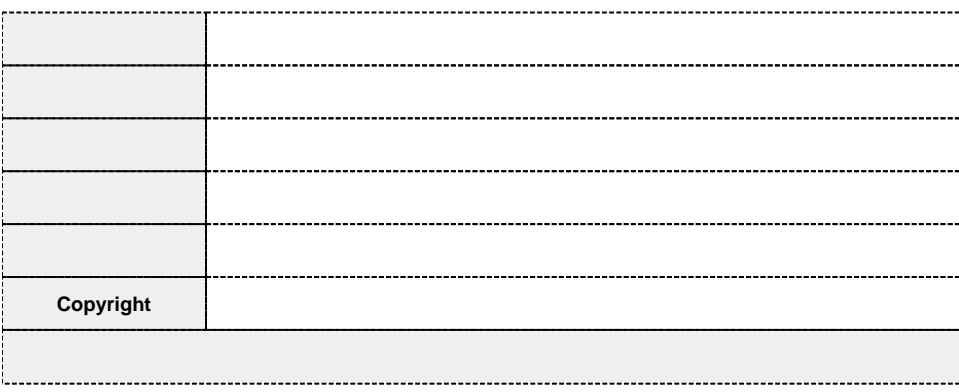

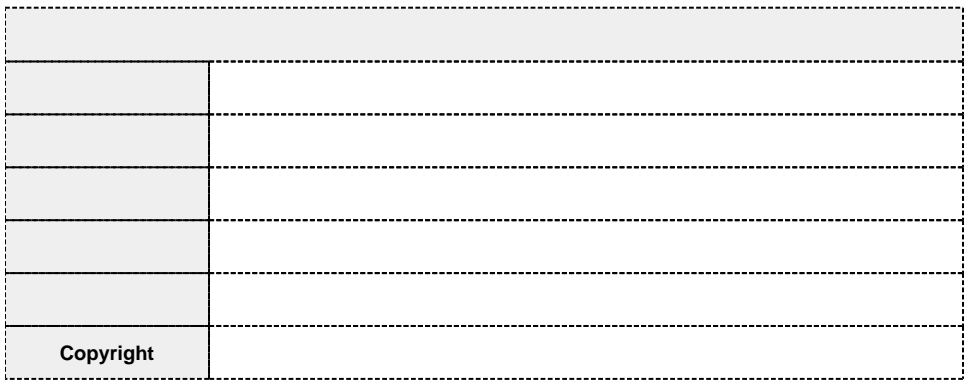